## Comment écrire les puissances avec la calculatrice ?

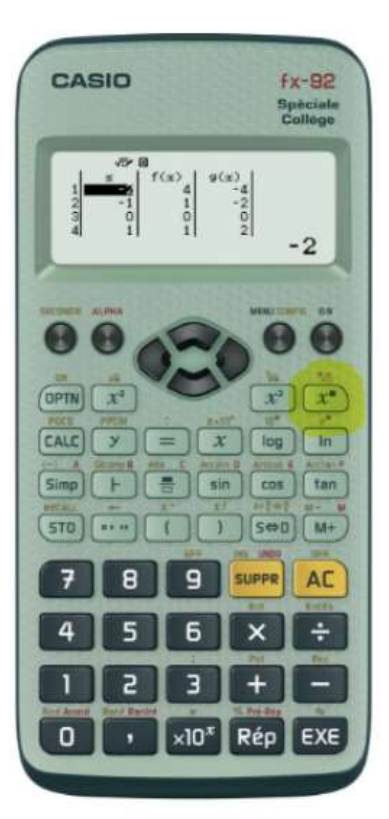

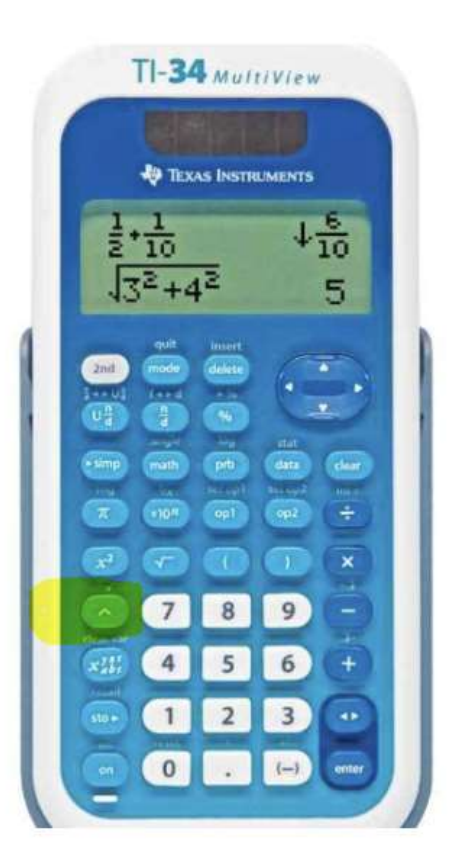